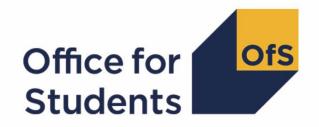

# 2023-24 Student data checking tool

HESES23 comparison rebuild instructions

#### **Contents**

| Summary                                                                                             | 2           |
|----------------------------------------------------------------------------------------------------|-------------|
| HESES23 tables recreated using 2023-24 Student (23056) data                                         | 3           |
| Table 1: Full-time counts of years of engagement                                                    | 3           |
| Table 2: Sandwich year out counts of years of engagement                                            | 4           |
| Table 3: Part-time counts of years of engagement                                                    | 5           |
| Table 4: Home fee undergraduate years abroad                                                        | 6           |
| Table 5: Further student analysis for planning purposes                                             | 6           |
| Table 6a: Full-time counts of years of engagement for home fee students on pre-registration h       | ealth       |
| courses                                                                                             | 7           |
| Table 6c: Part-time counts of years of engagement for home fee students on pre-registration hourses | nealth<br>8 |

#### **Summary**

- This document describes how the Higher Education Students Early Statistics (HESES)
  recreation data can be rebuilt from the HESES23 comparison individualised file as generated
  by the 2023-24 Student data checking tool.
- 2. The HESES23 comparison is formed of two files. These are:
  - a. HESES23 comparison workbook 'HES23 DCT XXXXXXXX.xlsx'
  - b. HESES23 comparison individualised file 'HES23\_DCT\_XXXXXXXX\_IND.csv' where XXXXXXXX is the UK Provider Reference Number (UKPRN) for the provider.
- 3. Each section of this document details how to rebuild specific populations of students that

appear on the tables in the HESES23 comparison workbook. These tables are listed below.

| Worksheet           | Title                                                                                                    |
|---------------------|----------------------------------------------------------------------------------------------------|
| 1_Full_time         | HESES23 recreated using 2023-24 Student data Table 1: Full-time counts of years of engagement                                                                 |
| 2_Sandwich          | HESES23 recreated using 2023-24 Student data Table 2: Sandwich year out counts of years of engagement                                                         |
| 3_Part_time         | HESES23 recreated using 2023-24 Student data Table 3: Part-time counts of years of engagement                                                                 |
| 4_Year_abroad       | HESES23 recreated using 2023-24 Student data Table 4:<br>Home fee undergraduate years abroad                                                                  |
| 5_Planning          | HESES23 recreated using 2023-24 Student data Table 5: Further student analysis for planning purposes                                                          |
| 6a_Health_full_time | HESES23 recreated using 2023-24 Student data Table 6a: Full-time counts of years of engagement for home fee students on pre-registration health courses       |
| 6c_Health_part_time | HESES23 recreated using 2023-24 Student data Table 6c:<br>Part-time counts of years of engagement for home fee students<br>on pre-registration health courses |

4. We will update this document in August when we include funding from the 2024-25 grant tables in the HESES23 comparison.

# HESES23 tables recreated using 2023-24 Student (23056) data

#### Table 1: Full-time counts of years of engagement

6. For the population that appears in this table, the first filters to apply to the individualised file are:

HESEXCL = 0 HESSCSNUM = 1

HESMODE = FTS

7. Additional filters can be applied to specify years of engagement in a particular cell, such as filtering by price group, length of year of engagement, level of study, and residential and fundability status.

| Derived field                                                       | Definition                                                                                     | Values and definitions                                                                                                    |
|---------------------------------------------------------------------|------------------------------------------------------------------------------------------------|----------------------------------------------------------------------------------------------------|
| HESPRGA, HESPRGB, HESPRGC11, HESPRGC12, HESPRGC2, HESPRGD HESLENGTH | Used to filter to a specific price group  Used to filter to the length of year                 | HESPRGA ≠ 0 for price group A.  HESPRGB ≠ 0 for price group B.  HESPRGC11 ≠ 0 for price group C1.1.  HESPRGC12 ≠ 0 for price group C1.2.  HESPRGC2 ≠ 0 for price group C2.  HESPRGD ≠ 0 for price group D.  HESLENGTH = S for students on a standard length of year of engagement.                                                                                                    |
|                                                                     | of engagement                                                                                  | HESLENGTH = L for students on a long length of year of engagement.                                                                                                    |
| HESLEVEL                                                            | Used to filter to the level of study                                                           | HESLEVEL = UG_45 for students on a Level 4 or 5 undergraduate course.  HESLEVEL = UG_OTH for students on another undergraduate course.  HESLEVEL = PGT_UGF for students who are postgraduate taught and eligible under the undergraduate student support regime.  HESLEVEL = PGT_ML for students who are on postgraduate taught courses that are eligible under the masters' loan arrangements.  HESLEVEL = PGT_OTH for students who are on postgraduate taught courses that do not fall under the previous two categories.  HESLEVEL = PGR for students who are on postgraduate research courses. |
| HESTYPE                                                             | Used to filter to<br>the residential<br>and fundability<br>status of the year<br>of engagement | HESTYPE = HOMEF for Home fee OfS-fundable. HESTYPE = HOMENF for Home fee non-fundable. HESTYPE = ISOV for Overseas.                                                                                                    |
| HESREG                                                              | Used to filter<br>Column 1 and                                                                 | HESREG = 1 for Column 1.<br>HESREG = 2 for Column 2.                                                                                                    |

| Derived field | Definition     | Values and definitions |
|---------------|----------------|------------------------|
|               | Column 2 years |                        |
|               | of engagement  |                        |

8. For example, to filter to years of engagement on this table that are fundable, in Column 1, and on a standard length year of engagement of another undergraduate course, the filters to apply to the individualised file are the following:

HESEXCL = 0

HESSCSNUM = 1

HESMODE = FTS

HESLENGTH = S

HESLEVEL = UG\_OTH

HESTYPE = HOMEF

HESREG = 1.

9. For example, to filter to years of engagement on this table that are fundable, in Column 1, in price group C1.1, and on a standard length year of engagement of a Level 4 or 5 undergraduate course, the filters to apply to the individualised file are:

HESEXCL = 0

HESSCSNUM = 1

HESMODE = FTS

HESPRGC11 ≠ 0

HESLENGTH = S

HESLEVEL = UG 45

HESTYPE = HOMEF

HESREG = 1.

10. To find the total years of engagement meeting these criteria, sum the values of HESPRGC11.

#### Table 2: Sandwich year out counts of years of engagement

11. For the population that appears in this table, the first filters to apply to the individualised file are:

HESEXCL = 0

HESSCSNUM = 1

HESMODE = SWOUT.

12. Further filters that can be applied are the same as those in Table 1: Full-time counts of years of engagement.

13. To find the total years of engagement in this population, sum the values of HESPRGC2.

#### Table 3: Part-time counts of years of engagement

14. For the population that appears in this table, the first filters to apply to the individualised file are:

```
HESEXCL = 0
HESSCSNUM = 1
HESMODE = PT.
```

- 15. Further filters that can be applied are the same as those in Table 1: Full-time counts of years of engagement.
- 16. For example, to filter to years of engagement on this table that are fundable, in Column 2 and on a standard length year of engagement of another undergraduate course, the filters to apply to the individualised file are:

```
HESEXCL = 0

HESSCSNUM = 1

HESMODE = PT

HESLENGTH = S

HESLEVEL = UG_OTH

HESTYPE = HOMEF

HESREG = 2.
```

17. For example, to filter to years of engagement on this table that are fundable, in Column 1, in price group D, and on a standard length year of engagement of a Level 4 or 5 undergraduate course, the filters to apply to the individualised file are:

```
HESEXCL = 0

HESSCSNUM = 1

HESMODE = PT

HESPRGD ≠ 0

HESLENGTH = S

HESLEVEL = UG_45

HESTYPE = HOMEF

HESREG = 1.
```

18. To find the total years of engagement meeting these criteria, sum the values of HESPRGD.

#### Table 4: Home fee undergraduate years abroad

19. For the population that appears in this table, the first filters to apply to the individualised file are:

```
HESYAPOP = 1
```

HESSCSNUM = 1.

- 20. For students on an outgoing Turing year abroad, the filter to apply to the individualised file is HESYATYPE = TURING WORK, TURING\_OTH.
- 21. For students taking an outgoing year abroad outside the Turing programme the filter to apply to the individualised file is HESYATYPE = OTHER.
- 22. To identify whether a student is in Column 1 or Column 2 of the table filter to HESREG = 1 or HESREG = 2 respectively.
  - a. To identify students in Column 1(a) and Column 2(a) the filter to apply to the individualised file is HESMODE = FTS.
  - b. To identify students in Column 1(b) and Column 2(b) the filter to apply to the individualised file is HESMODE = SWOUT.
- 23. A further filter can be applied to HESTYPE to filter to students who are either fundable (HESTYPE = HOMEF) or non-fundable (HESTYPE = HOMENF).
- 24. To find the total headcount of students sum the variable HESYAPOP.

#### Table 5: Further student analysis for planning purposes

25. For the population that appears in this table, the first filters to apply to the individualised file are:

```
HESEXCL = 0
```

HESSCSNUM = 1.

26. To further filter these years of engagement, the following fields can be used:

**HESLEVEL** 

**HESREG** 

**HESTYPE** 

**HESRESSTAT** 

**HESMODE** 

HESHTQ.

27. For example, to filter to full-time years of engagement that are in Column 1, on a Level 4 or 5 undergraduate course, are fundable and UK-domiciled, then the filters to apply to the individualised file are as follows:

```
HESEXCL = 0

HESSCSNUM = 1

HESREG = 1

HESLEVEL = UG_45

HESMODE = FTS

HESRESSTAT = HOMEF_UK.
```

- 28. To find the equivalent population of new entrants (i.e., students in Section B of this table), apply the above filters as well as HESNEWENTRANT = 1. To find the total headcount of this population, sum the HESNEWENTRANT variable.
- 29. For example, to filter to full-time years of engagement that are on a Level 4 or 5 undergraduate HTQ course and are fundable then the filters to apply to the individualised file are as follows:

```
HESEXCL = 0

HESSCSNUM = 1

HESLEVEL = UG_45

HESMODE = FTS

HESTYPE = HOMEF

HESHTQ = 1.
```

## Table 6a: Full-time counts of years of engagement for home fee students on pre-registration health courses

30. For the population that appears in this table, the first filters to apply to the individualised file are:

```
HESHEALTHPOP = 1
HESSCSNUM = 1
HESMODE = FTS.
```

- 31. To identify OfS-fundable years of engagement in Column 1(a) and Column 2(a), the filter to apply to the individualised file is HESTYPE = HOMEF.
- 32. To identify non-fundable years of engagement in Column 1(b) and Column 2(b), the filter to apply to the individualised file is HESTYPE = HOMENF.
- 33. To identify starters in 2023-24, the filter to apply to the individualised file is HESHEALTHYEAR = 2023-24.
- 34. Use HESHEALTHPROF1 and HESHEALTHPROF2 to identify years of engagement for a particular profession.

- 35. Further filters can be applied to identify those with a particular length of year of engagement or level of study.
- 36. For example, to identify OfS-fundable years of engagement for full-time, undergraduate level, standard length podiatry courses, the filters to apply to the individualised file are:

```
HESHEALTHPOP = 1

HESSCSNUM = 1

HESMODE = FTS

HESTYPE = HOMEF

HESHEALTHPROF1 = PODCHI
```

HESLENGTH = S

HESLEVEL = UG\_45, UG\_OTH.

- 37. Providers with pre-registration nursing, midwifery and allied health courses that are split between two professions will also need to use HESHEALTHPROF2 to identify these years of engagement.
- 38. To find the count of years of engagement of a given population in this table:
  - For Dental hygiene, Nursing (adult), Nursing (children), Nursing (learning disability) and Nursing (mental health), sum HESHEALTHPROP1/2 where HESHEALTHPROF1/2 is that profession with the relevant filters applied as set out in paragraph 36.
  - Otherwise, sum the HESHEALTHPOP variable with the relevant filters applied as set out in paragraph 36.

### Table 6c: Part-time counts of years of engagement for home fee students on pre-registration health courses

39. For the population that appears in this table, the first filters to apply to the individualised file are:

```
HESHEALTHPOP = 1
HESSCSNUM = 1
HESMODE = PT.
```

- 40. To identify years of engagement in the different columns, apply filters as set out in paragraphs 31 to 33.
- 41. Similar filters can be applied to those in paragraphs 34 and 35 to identify years of engagement counted in a particular row.

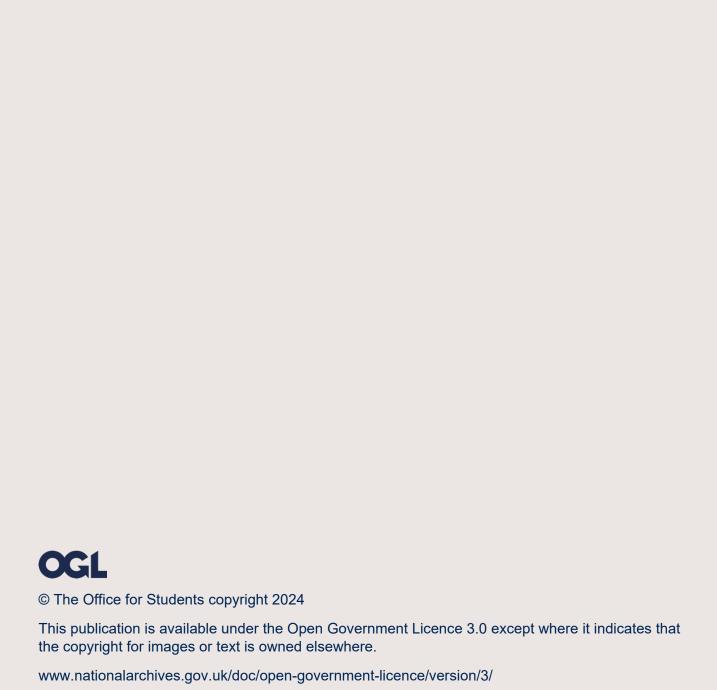